## Instructions for Accessing **KP Learn** KP HealthConnect Inpatient Training for Nursing Students-SCAL

Revised 5-2015

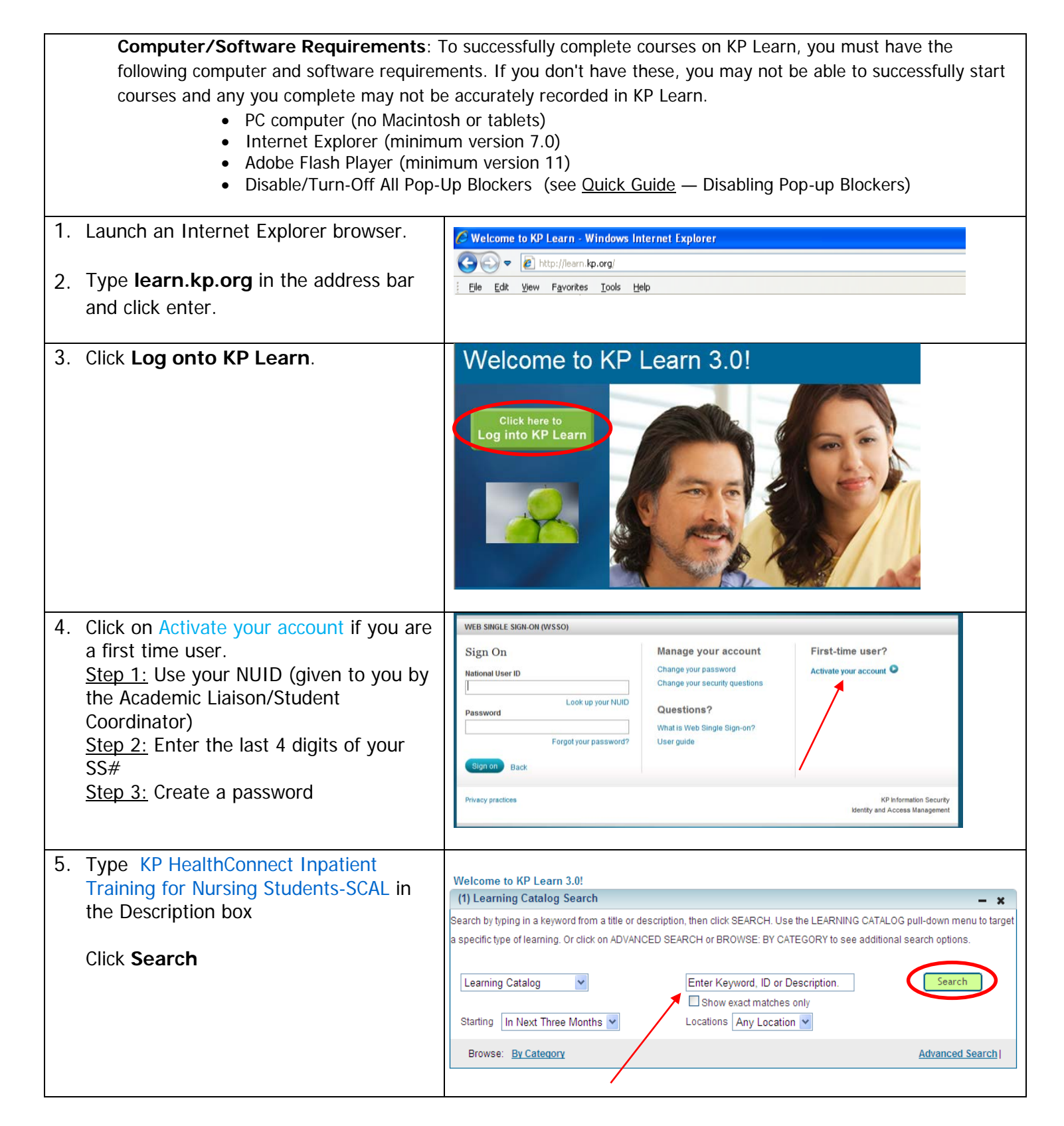

## Instructions for Accessing **KP Learn** KP HealthConnect Inpatient Training for Nursing Students-SCAL

Revised 5-2015

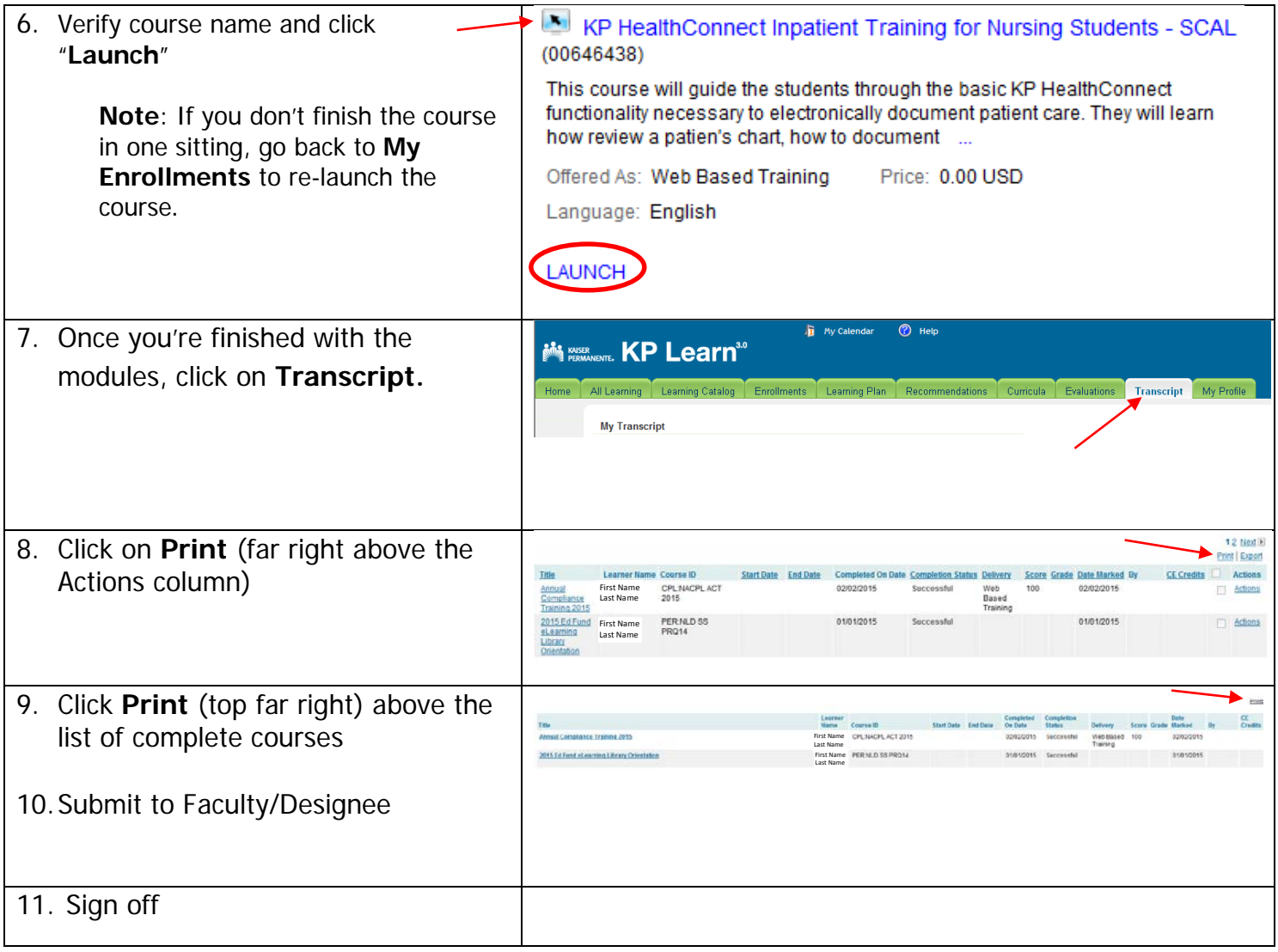